# ioapiTools: A python analysis environment for CMAQ, SMOKE, and MCIP

#### Alexis Zubrow CISES, University of Chicago

Although the research described herein has been funded wholly or in part by the United States Environmental Protection Agency through STAR Cooperative Agreement #R-82940201-0 to the University of Chicago, it has not been subjected to the Agency's required peer and policy review and therefore does not necessarily reflect the views of the Agency, and no official endorsement should be inferred.

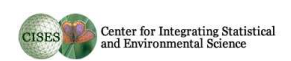

#### the Need

- IOAPI format
- compiled code
- analysis seperated from plotting

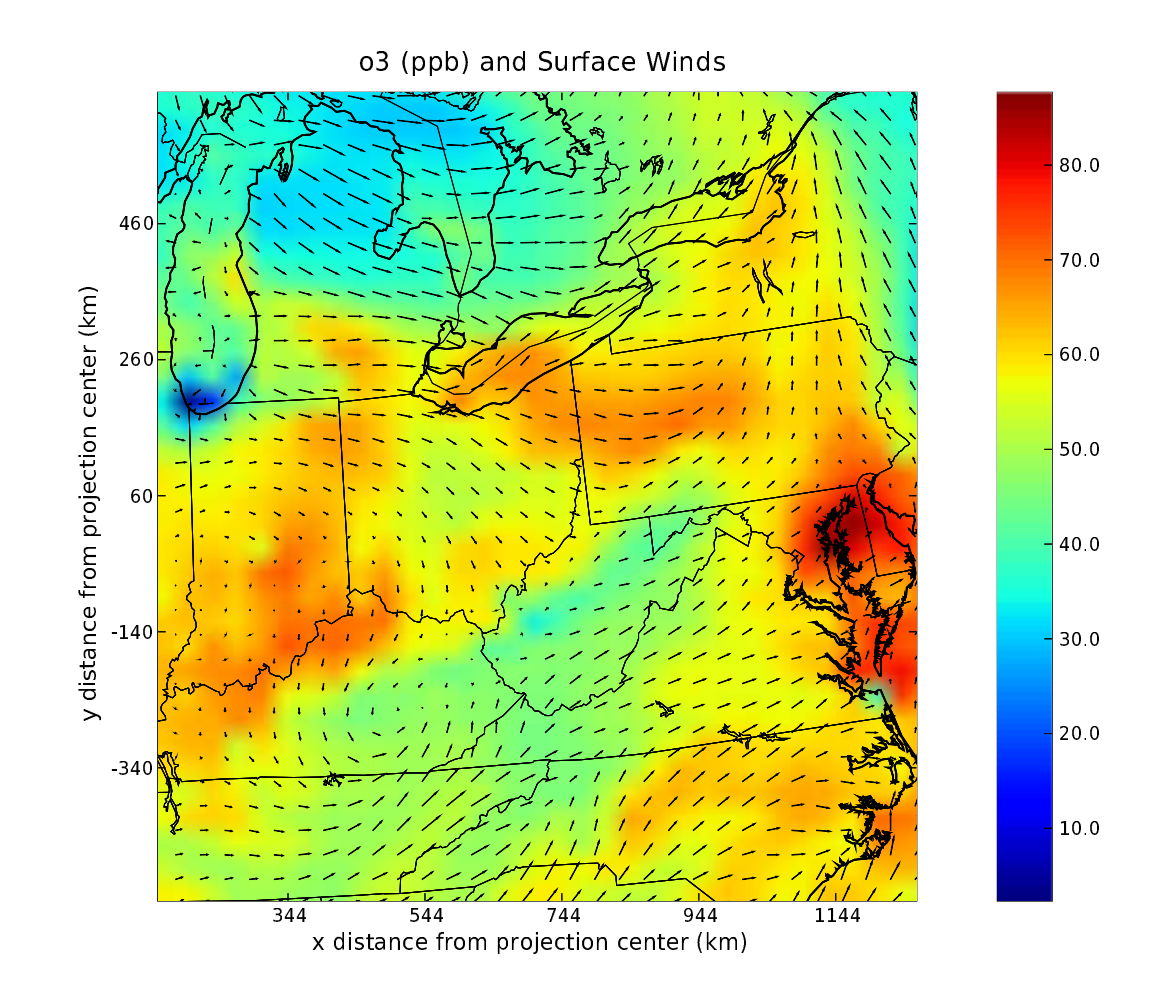

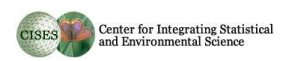

#### • Reading/Writing IOAPI files

- Export to CF netCDF
- Subsetting & Coordinate Transforms
- Access to Metadata
- Plotting
- Interpreted Language

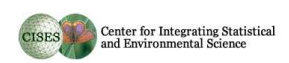

- Reading/Writing IOAPI files
- Export to CF netCDF
- Subsetting & Coordinate Transforms
- Access to Metadata
- Plotting
- Interpreted Language

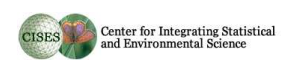

- Reading/Writing IOAPI files
- Export to CF netCDF
- Subsetting & Coordinate Transforms
- Access to Metadata
- Plotting
- Interpreted Language

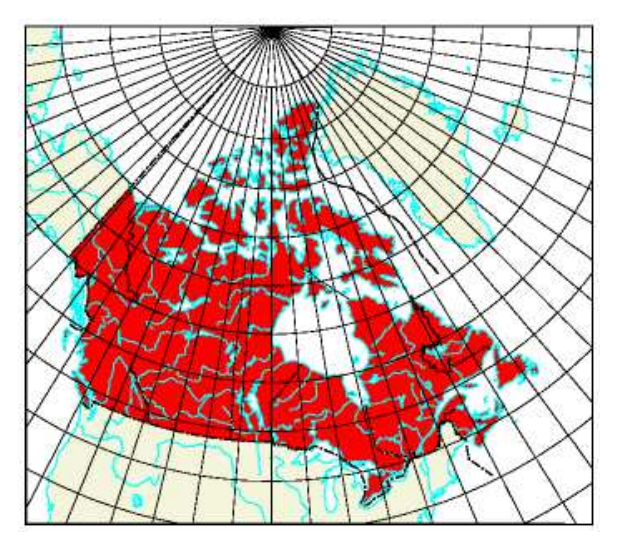

reference: atlas.gc.ca

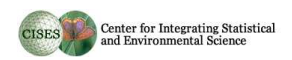

- Reading/Writing IOAPI files
- Export to CF netCDF
- Subsetting & Coordinate Transforms
- Access to Metadata
- Plotting
- Interpreted Language

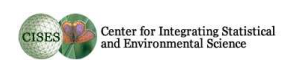

- Reading/Writing IOAPI files
- Export to CF netCDF
- Subsetting & Coordinate Transforms
- Access to Metadata
- Plotting
- Interpreted Language

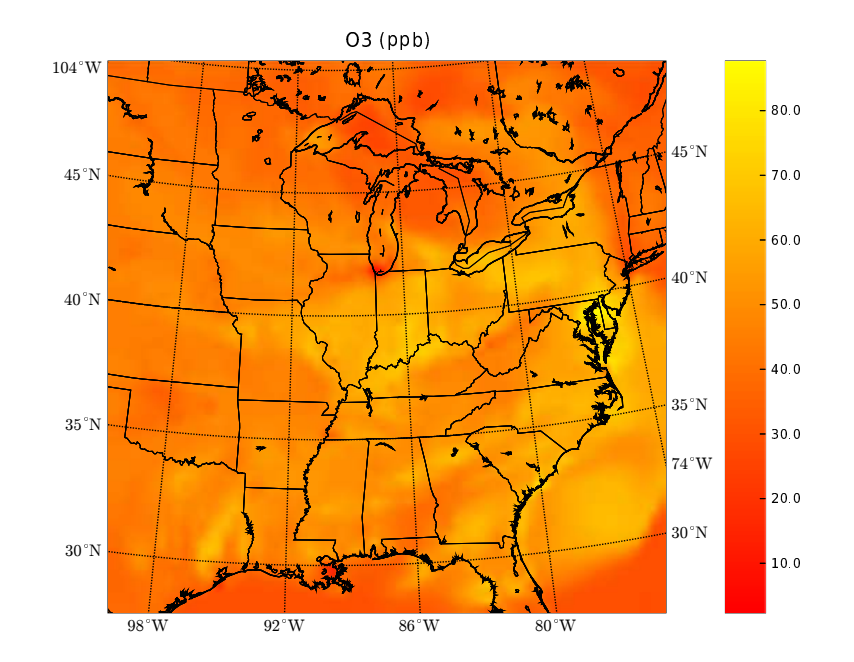

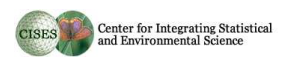

- Reading/Writing IOAPI files
- Export to CF netCDF
- Subsetting & Coordinate Transforms
- Access to Metadata
- Plotting
- Interpreted Language

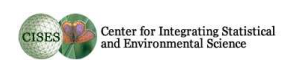

## why python?

- Interpreted Language
- Clarity
- Glue
- Extendible

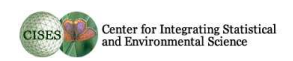

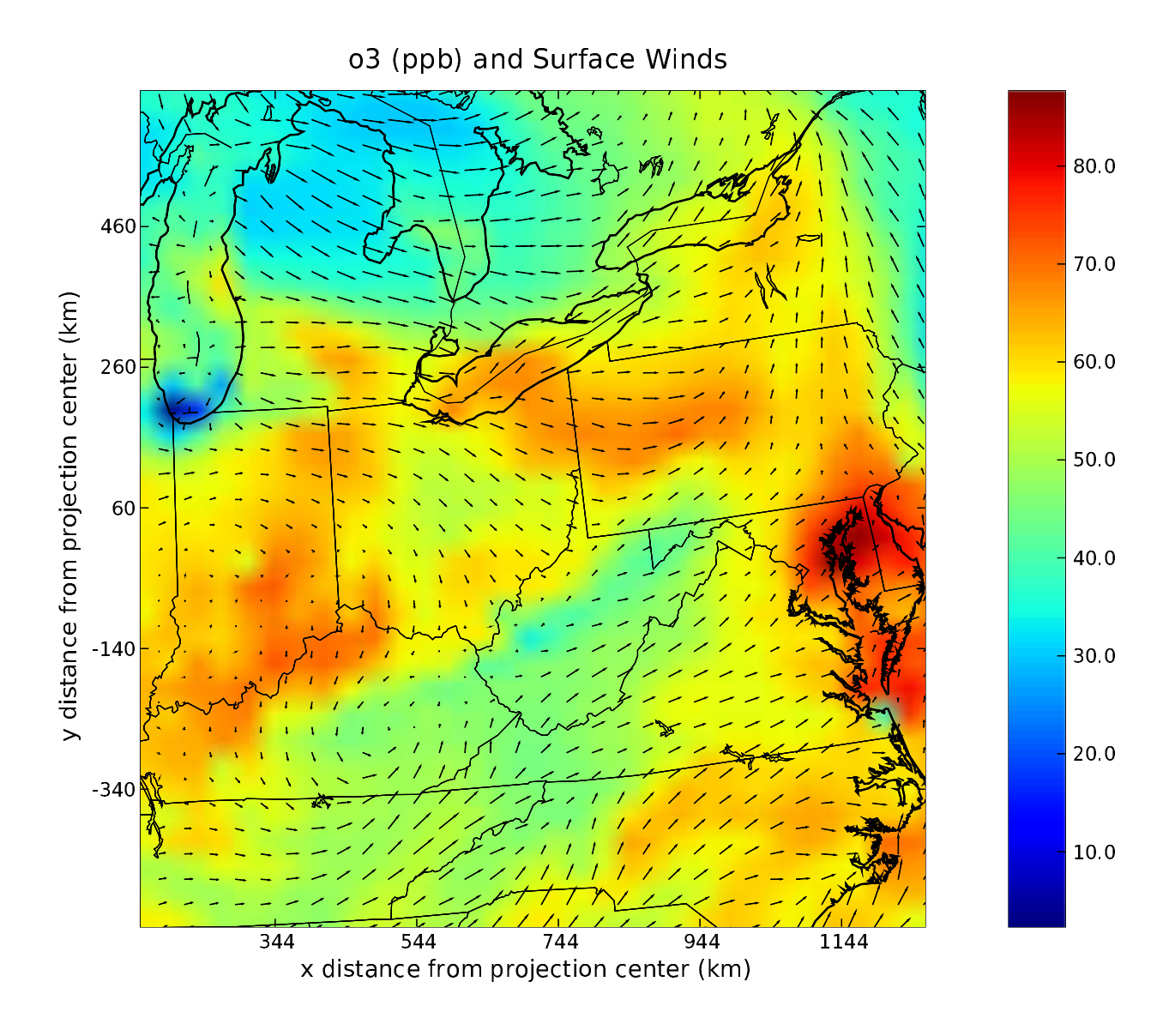

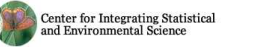

#### Example Script

```
## load module
from ioapiTools import *
```

```
## open 2 IOAPI files
f = open("CCTM_ACONC.D1.038")g = open("METDOT3D_D1.038")
```

```
## Get o3 from first file
o3 = f("o3")
```

```
## Get 2 components of the winds from the MCIP file
u = g("uwind")v = g("vwind")
```
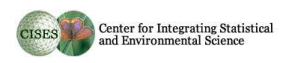

# Script (cont)

```
## Convert o3 from ppm --> ppb
o3 = o3 * 1000.
o3.units = "ppb"
```

```
## Subset the variables
o3_sub = o3.IOsubset(domainLst=[(-88, 35), (-73, 45)])
```

```
u_sub = u.I0subset(domainLst=[(-88, 35), (-73, 45)], \
                     layerLst=0)
v\_sub = v. IOsubset (domainLst=[(-88, 35), (-73, 45)], \
                      layerLst=0)
```
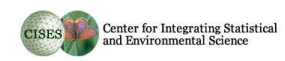

# Script (cont)

```
## Contour plot of o3
cDct = o3_sub(12).contour(title="o3 (ppb) and Surface Winds")
```

```
## Plot the wind vectors on top of the contour
ovector(u_sub(12), v_sub(12), cDct)
```

```
## Save subsetted o3 to new IOAPI file
k = open("o3_slice.ioapi", "w",iofileFlag)k.write(o3_sub)
k.close()
```
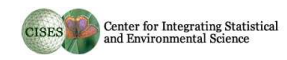

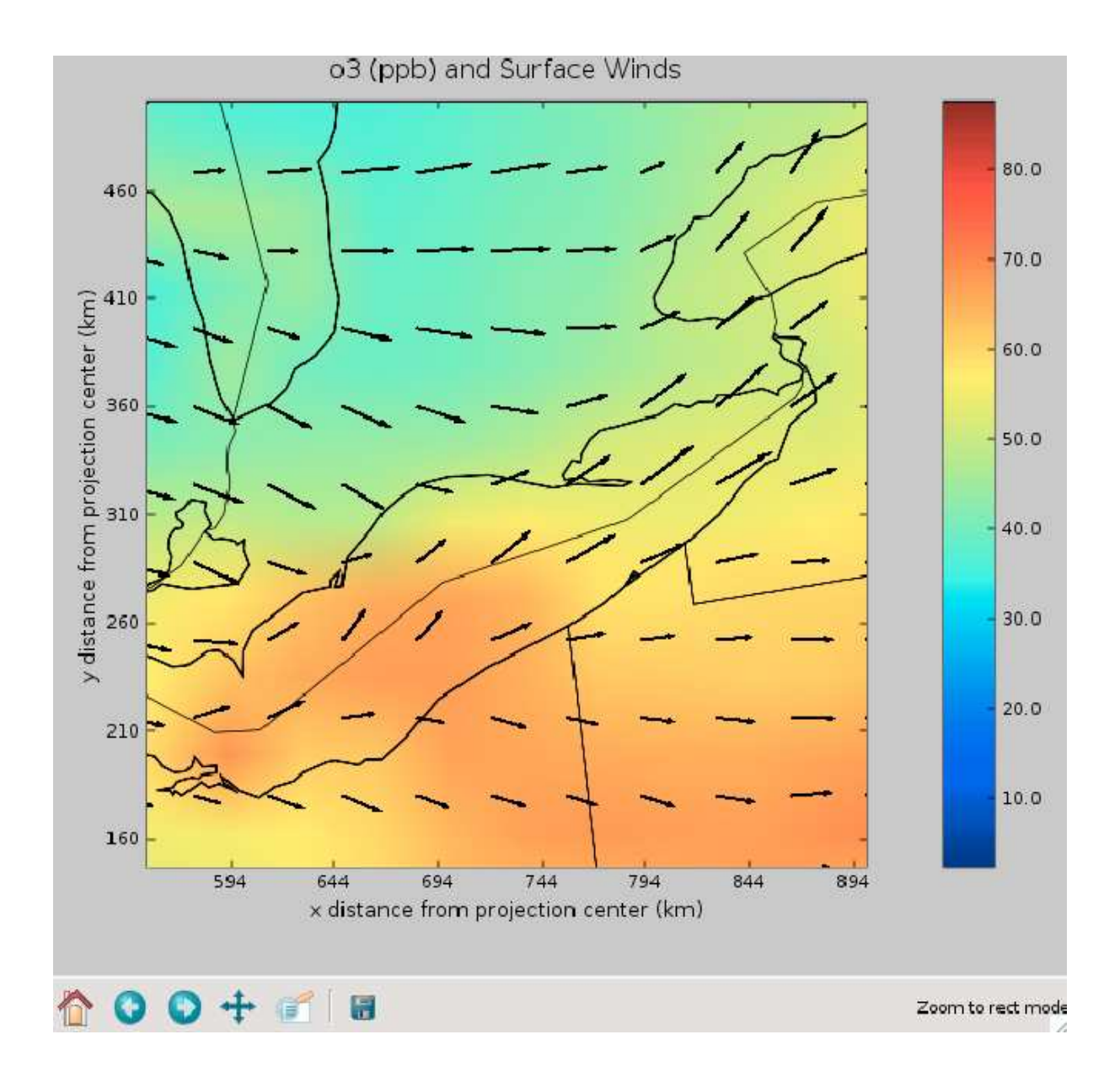

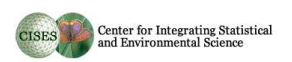

#### **Websites**

python: www.python.org CDAT: www-pcmdi.llnl.gov/software-portal/cdat/

email contact: azubrow@uchicago.edu

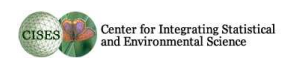